## SAP ABAP table STRUC DC GRAPH\_RFW {Line category for visible graphs}

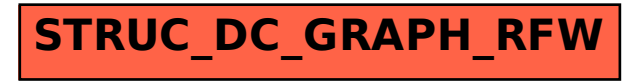